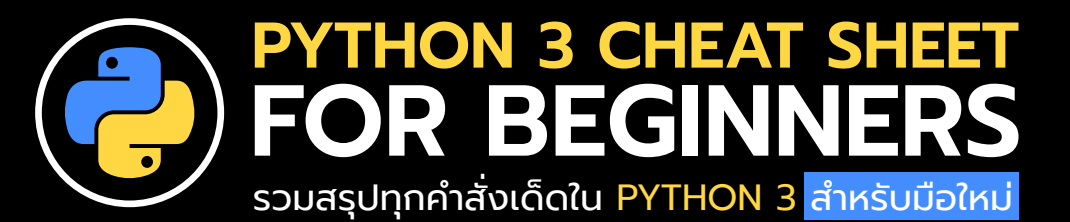

## **BASICS**

### Hello World Variables

คําสั่ง print จะแสดงข้อความ "Hello, world!" บนหน้าจอ

print("Hello, world!")

# **STRINGS & INPUT**

### String Concatenation **Input from User**

การแสดงข้อความ "Hello, " ที่ต่อด้วยค่าของ ตัวแปร name

print("Hello, " + name)

# **CONTROL FLOW LISTS & SETS**

### **Comments**

คําสั่ง print จะแสดงข้อความ "Hello, world!" บนหน้าจอ

# This is a single-line comment

## Conditional Statements

การกําหนดค่าให้กับตัวแปร x และ name

if  $x > 5$ : print(" $\times$  is greater than 5")

## While Loop

ลูป while ทํางาน จนกว่า i จะมากกว่าหรือเท่ากับ 5

### $i = 0$ while  $i < 5$ : print(i)  $i + 1$

การกําหนดค่าให้กับตัวแปร x และ name

 $x = 10$ name = "Prame"

การรับข้อความที่ป้อนจากผู้ใช้และเก็บในตัวแปร name

name = input("Enter your name: ")

### **Lists**

การสร้างลิสต์ของผลไม้

fruits = ["apple", "banana", "cherry"]

## Adding to List

เพิ่ม "orange" ลงในลิสต์ fruits

fruits.append("orange")

## Sets

การสร้างเซ็ตของตัวเลข โดยที่ตัวเลขจะไม่ซํ้ากัน

unique\_numbers =  $\{1, 2, 3, 4\}$ 

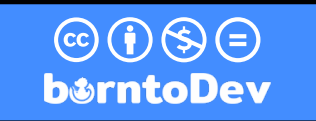

# **FUNCTIONS**

### Functions Function Call

การสร้างฟังก์ชัน greet ที่รับพารามิเตอร์ name

def greet(name): print("Hello, {name}")

# **DICTIONARIES**

**FILES**

content

การสร้างดิกชันนารี person ที่มีข้อมูล name และ age

การอ่านข้อมูลจากไฟล์ file.txt และเก็บในตัวแปร

person = {"name": "Prame", "age": 28}

Dictionaries **Accessing Dictionary Values** Accessing Dictionary Values

การเข้าถึงค่า name จากดิกชันนารี person

print(person["name"])

## Reading a File **Writing to a File**

การเขียนข้อความ "Hello, world!" ลงในไฟล์ file.txt

with open('file.txt', 'w') as f: f.write("Hello, world!")

# **MODULES & EXCEPTIONS**

## Importing a Module

with open('file.txt', 'r') as f: content = f.read()

การนําเข้าโมดูล math ที่เป็นโมดูลเบื้องต้นของ Python

import math

## Exception Handling

การใช้ try และ except ในการจัดการกับข้อผิด พลาดของการหารด้วยศนย์

# **ADVANCED TOPICS**

การสร้างลิสต์ของตัวเลขที่ถูกยกกําลังสองจาก 0 ถึง 4

squared =  $[x^*x$  for x in range(5)]

## Using a Module Function

การใช้ฟังก์ชัน sqrt จากโมดูล math ในการหา ค่ารากที่สอง

print(math.sqrt(16))

### try:

print(10 / 0) except ZeroDivisionError: print("Cannot divide by zero")

## List Comprehension Lambda Functions

การใช้ฟังก์ชันแบบ Lambda ในการบวกเลข 5 และ 3

add =  $\lambda$  and  $\lambda$ , v: x + v print(add(5, 3))

การเรียกใช้ฟังก์ชัน greet ด้วยพารามิเตอร์ name

greet(name)